## Problemas de Redes de Computadores. Ingeniería Técnica en Informática de Gestión Conjunto de problemas 2

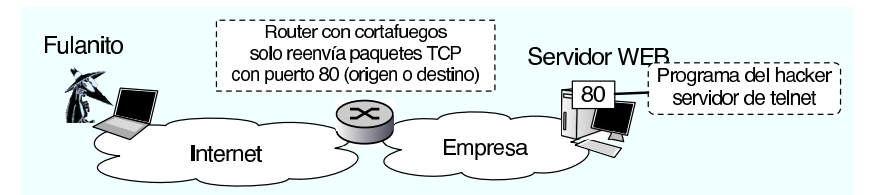

- Pregunta 2.1: Fulanito el hacker consigue infiltrarse en el servidor Web de una empresa detrás de un cortafuegos que sólo deja pasar los paquetes que tienen puerto origen 80 o puerto destino 80. Para dejarse una puerta abierta, instala un servidor de telnet que escucha en el puerto 80 de ese ordenador. Pero cuando intenta conectarse a su servidor de telnet no le funciona... ¿Por qué no funciona?
	- a) Porque telnet sólo puede funcionar en el puerto 23 como manda el RFC-854
	- b) Porque los usuarios remotos no sabrán que el servidor está en el puerto 80
	- c) Porque no se puede tener dos aplicaciones TCP escuchando en el puerto 80
	- d) Porque telnet usa UDP y el cortafuegos sólo deja pasar los paquetes con el puerto 80 TCP

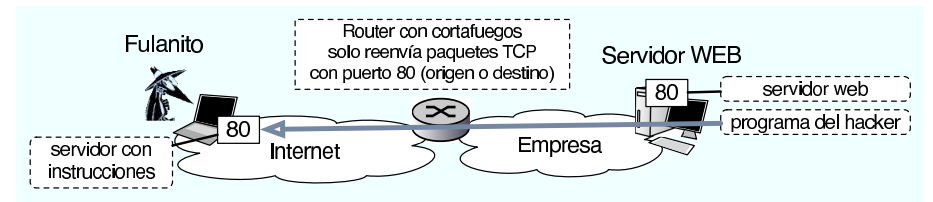

- Pregunta 2.2: Fulanito el hacker consigue infiltrarse en el servidor Web de una empresa detrás de un cortafuegos que sólo deja pasar los paquetes que tienen puerto origen 80 o puerto destino 80. Para dejarse una puerta abierta, instala un programa que cada cierto tiempo establece una conexión con el puerto 80 de un servidor externo controlado por él y se descarga instrucciones por  $HTTP$  ; Qué problema tiene esto?
	- a) Que HTTP no puede funcionar en el puerto 80 porque el puerto está reservado para la web
	- b) No tiene ningún problema y debería funcionar
	- c) Que no se puede tener una conexión TCP al puerto 80 y a la vez escuchar conexiones en el puerto 80
	- d) Que HTTP usa UDP y el cortafuegos sólo deja pasar los paquetes con el puerto 80 TCP
- Problema 2.3: El host H1 se encuentra en una red en la que se filtran los paquetes que entran y sólo se permiten paquetes de conexiónes Web. El propietario de H1 quiere utilizar un programa peer-to-peer que utiliza normalmente el puerto TCP 6881 (aunque puede configurarse otro) pero no le funciona porque se eliminan los paquetes al no ser de conexiones web. ¿Cómo puede lograr que funcione el programa a pesar del filtro? ¿Puede conseguirlo si en H1 tiene activado el servidor Web? ¿C´omo cambia esto si el programa peer-to-peer utiliza UDP?
- Problema 2.4: En una universidad el servidor oficial de correo se encuentra en el servidor S1. El administrador de la red de la universidad intenta evitar que se utilicen otros servidores de correo distintos de S1 en su red. Para ello, dado que el router de salida R1 tiene funcionalidades de firewall y permite aplicar reglas sobre los paquetes, añade una regla: R1 no reenviará paquetes TCP al exterior si tienen el puerto destino 25, salvo si su dirección IP origen es S1. ¿Evitará esto el uso de otros servidores?. Si un usuario del departamento B coloca un servidor de SMTP en un H3. Puede utilizarlo para enviar correo fuera sin usar el servidor S1? ¿Puede usarlo para recibir correo sin usar el servidor S1? Razone las respuestas. ¿Puede un usuario de la red B consultar su cuenta de correo de un servidor externo?¿Por que?

**Problema 2.5:** ¿Cuáles de estas funciones provoca el envío de algún paquete a la red?

socket() connect() recvfrom() sendto() bind() listen() accept()

Problema 2.6: ¿Como se detecta desde un programa que los datos entregados a un socket TCP pueden haber sufrido errores y no ser correctos?

Problema 2.7: El siguiente paquete capturado en la universidad es un paquete UDP

0x0000: 4500 003c 4f9a 0000 4011 0000 82ce a9b1 E..<O...@....... 0x0010: 82ce a66e c5c7 0035 0028 55f6 14f1 0100<br>0x0020: 0001 0000 0000 0000 0377 7777 0667 6f6f 0001 0000 0000 0000 0377 7777 0667 6f6f .........www.goo 0x0030: 676c 6503 636f 6d00 0001 0001 gle.com.....

¿A qué protocolo de nivel de aplicación pertenece? ¿Es una pregunta o una respuesta?

Problema 2.8: El siguiente paquete capturado en la universidad es un paquete UDP

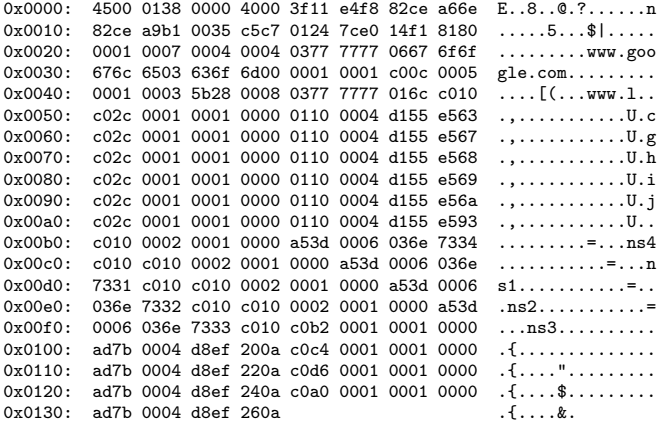

¿A qué protocolo de nivel de aplicación pertenece? ¿Es una pregunta o una respuesta?

Problema 2.9: El siguiente paquete capturado en la universidad es un paquete TCP

0x0000: 4500 003c 0000 4000 3e06 ed8b 82ce 9fe2<br>0x0010: 82ce a9b1 024b ec0c d673 c9f2 b025 1c8a 0x0010: 82ce a9b1 024b ec0c d673 c9f2 b025 1c8a<br>0x0020: a012 16a0 26c7 0000 0204 05b4 0402 080a a012 16a0 26c7 0000 0204 05b4 0402 080a 0x0030: 94c5 2654 40b6 6421 0103 0300

Indique cuales de los siguientes son correctos

a) Es un paquete de cliente a servidor

b) Es un paquete de servidor a cliente

c) El paquete transporta datos de aplicacion

d) Es un paquete de datos

e) Es un paquete de ACK

f) Es un paquete de establecimiento de conexión

e) Es un paquete de cierre de conexion

¿Cual debería ser el valor del campo ACK del paquete que confirme la recepción de este paquete mostrado?

Problema 2.10: Los siguientes paquetes pertenecen a una misma conexión TCP

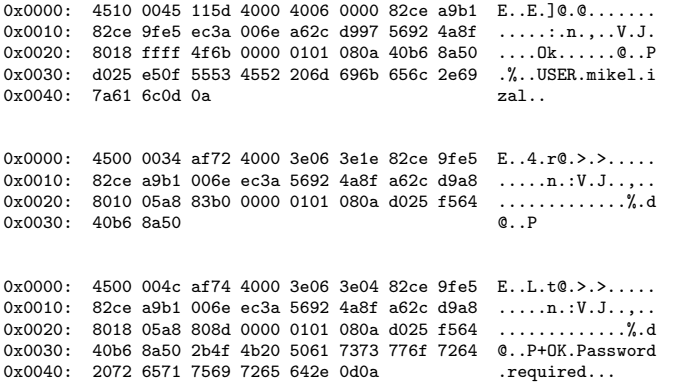

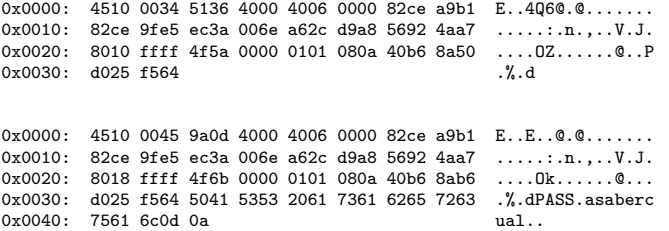

Indique cuales transportan datos y cuales son simplemente ACKs.

¿Cual es el siguiente numero de secuencia y ACK que esperaría encontrar en el siguiente paquete de servidor a cliente?

Identifique los datos del protocolo de nivel de aplicación del tercer paquete.

Problema 2.11: La siguiente traza ha sido capturada en la red de la universidad

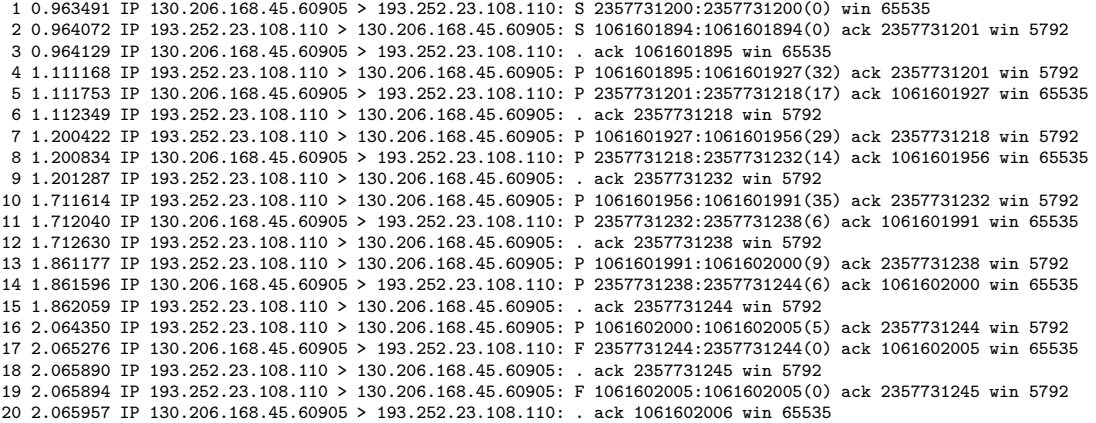

a) Indique a qué aplicación pertenece y qué acción del usuario ha causado esos paquetes

b) Indique cual es el cliente y cual el servidor en esta acción (con sus direcciones IP)

c) Haga una tabla para el cliente y otra para el servidor, indicando en qué estado de conexión estaba TCP al principio y en que estado ha quedado después de enviar o recibir cada paquete mostrado.